# Simple Regression with Measurement Error: With and Without intercepts

```
/* noint.sas */
options linesize=79 noovp formdlim='_';
title 'STA2201s06 Simple Measurement Error Regression';
title2 'Assignment 5 Check: No Intercept';
data ipath;
    infile 'itest.dat.txt';
    input Y X1 X2;
proc calis cov vardef=n;
    var Y X1 X2;
    lineqs
         Y = \text{gamma } F + e,X1 = F + delta1,X2 = F + delta2;std /* Variances (not standard deviations) */
         F = phi,e = \psidelta1 = theta1,
         delta2 = theta2;bounds 0.0 < phi theta1 theta2;
/* measint.sas */
options linesize=79 noovp formdlim='_';
title 'STA2201s06 Simple Measurement Error Regression with Intercept';
data ipath;
    infile 'itest.dat.txt';
    input Y X1 X2;
proc calis ucov aug vardef=n;
         /* ucov and aug together give intercept */
    title2 'Default starting values';
    var Y X1 X2;
    lineqs
         F = kappa intercept + eek, / * E(F) = kappa * /Y = \text{alpha} intercept + gamma F + e,
         X1 = F + delta1,
         X2 = nu intercept + F + delta2;
    std /* Variances (not standard deviations) */
         eek = phi, /* Var(F)=phi *e = \psidelta1 = theta1,
         delta2 = theta2;bounds 0.0 < phi psi theta1 theta2;
```
/\* What we want is

Y = alpha + gamma Kuhsee + zeta  $X1$  = Kuhsee + deltal  $x2 = Nu + Kuhsee + delta2$ with E(Kuhsee)=kappa V(Kuhsee)=phi V(zeta)=psi V(delta1)=theta1 V(delta2)=theta2

Error terms have to begin with e or d, so we replace zeta with e. Latent variables must begin with F, so we use F (for Factor) in place of Kuhsee.

Using the options ucov and aug together allow the specification of models with an intercept. Ucov means fit a model using the "uncorrected" covariance matrix -- that is, without subtracting off x-bar from the observations. Aug means "augment" the matrix by adding a variable called "intercept," which has constant value one. Intercept terms have to be multiplied by this built-in variable "intercept" -- see above. This is a clever work-around, and not a desirable syntax for specifying the model. However, we can live with it.

But also, latent variables always have expected value zero by default in proc calis. This means that in order to make our latent independent variable F have a non-zero mean, we must explicitly add a constant to it. That's why we say:

 $F = kappa$  intercept + eek

So now  $E(F)$  = kappa and  $V(F)$  =  $V(eek)$ , which I called phi. Without this, there is no kappa at all in the model, and the result is a disaster. Eeek!

\*/

Manifest Variable Equations with Estimates

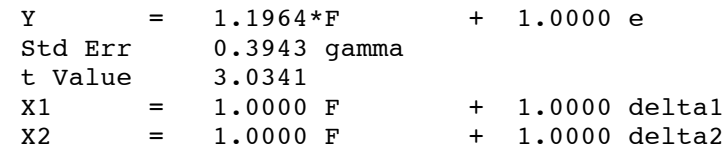

## Variances of Exogenous Variables

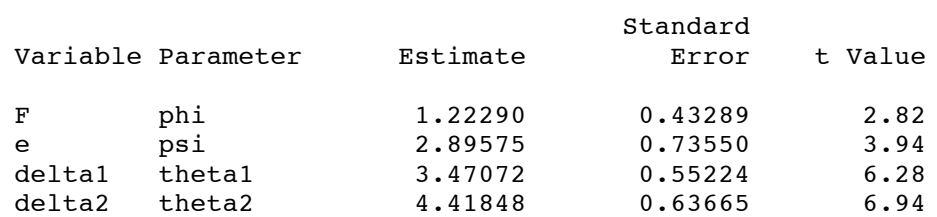

# With-intercept output: Objective Function 0.0002359472

Manifest Variable Equations with Estimates

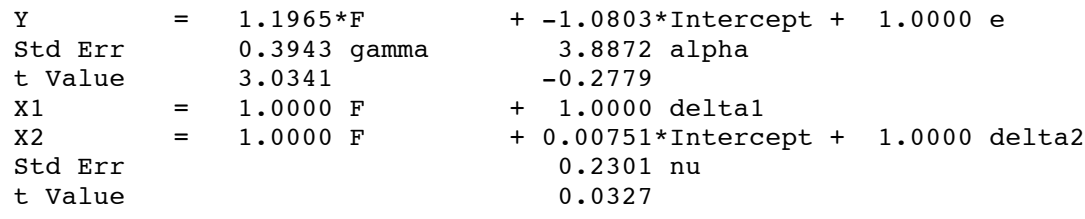

Latent Variable Equations with Estimates

 $\_$  , and the set of the set of the set of the set of the set of the set of the set of the set of the set of the set of the set of the set of the set of the set of the set of the set of the set of the set of the set of th

 $F = 9.8403*$ Intercept + 1.0000 eek<br>Std Err 0.1775 kappa 0.1775 kappa t Value 55.4427

## Variances of Exogenous Variables

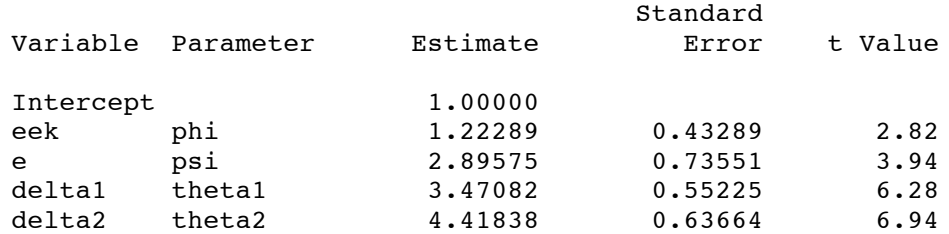